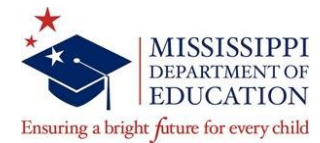

# **COMPLIANCE UPDATES AND USEFUL TIPS**

*CULTIVATING A CULTURE OF COMPLIANCE*

*Monthly updates from the MDE Office of Compliance*

**SEPTEMBER 2019**

### **IN THIS ISSUE:**

## **Operational Updates to the MDE Employees Policies & Procedures Manual**

This month's *Compliance Updates* provides an overview of updates to policies and procedures in the MDE Employees Policies & Procedures Manual (MEPPM) from the Office of Operations. MDE policies and procedures provide guidelines for decisions and actions to ensure consistency in the day-t0-day operations of the agency.

## **Office of Operations Updates to the MEPPM**

Several operational policies and procedures have been updated in the MEPPM. Press Control (Ctrl) plus click for quick access to operational sections of the manual.

- Section 12 [Budget Process](https://www.mdek12.org/sites/default/files/documents/Human%20Resources/12.0-budget_process.pdf) [Section 16 –](https://www.mdek12.org/sites/default/files/documents/Human%20Resources/16.0-purchasing.pdf) Purchasing
- 
- Section 14 [Fixed Assets and Facility Usage](https://www.mdek12.org/sites/default/files/documents/Human%20Resources/14.0-fixed_assets_and_facility_guide.pdf)  [Section 17 –](https://www.mdek12.org/sites/default/files/documents/Human%20Resources/17.0-contracts.pdf) Contracts
- 
- 
- [Section 13 –](https://www.mdek12.org/sites/default/files/documents/Human%20Resources/13.0-travel.pdf) Travel Section 16.1 [Accounts Receivable](https://www.mdek12.org/sites/default/files/documents/Human%20Resources/16.1-accounts_receivable.pdf)
	-
- [Section 15 –](https://www.mdek12.org/sites/default/files/documents/Human%20Resources/15.0-printing.pdf) Printing extending Section 18 [Grants/Subgrants](https://www.mdek12.org/sites/default/files/documents/Human%20Resources/18.0-grants.pdf)

## *Travel Policy Changes/Reminders*

- Travel authorization form is required for all travel (employee, contract, consultant).
- Travel authorization form with the State Superintendent's signature must be submitted to travel agency in order book airline travel.
- Employee must travel a distance greater than 75 miles one way to be eligible for overnight lodging.
- Two quotes are required for all flights that are not booked through one of the contract travel agencies.
- An eWaiver Request Form is required to request a waiver from any standard travel procedures (e.g., to be reimbursed for preferred airline seating or when selecting a hotel other than the conference hotel and rate).
- eWaivers are not required when pricing is found for less than the state contract price or in the case of an emergency while traveling.

#### *Printing Policy Changes*

**Printing jobs which involve more than 500 total copies should be made by the operator located** in the Central Receiving/Mail Room.

## **REPORT FRAUD, WASTE, AND ABUSE:**

**To report suspected fraudulent activity, go to the MDE Home webpage and select the Report Fraud, Waste, and Abuse link. [\(https://compliance.mdek12.org/Fraud/\)](https://compliance.mdek12.org/Fraud/)**